# **Федеральное государственное автономное образовательное учреждение высшего образования «Национальный исследовательский технологический университет «МИСиС» Новотроицкий филиал**

# Аннотация рабочей программы дисциплины

# **САПР устройств электроники**

Закреплена за подразделением Кафедра электроэнергетики и электротехники (Новотроицкий филиал)

Направление подготовки 13.03.02 Электроэнергетика и электротехника

Профиль

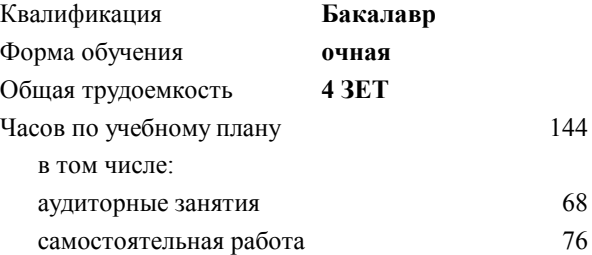

зачет с оценкой 7 Формы контроля в семестрах:

#### **Распределение часов дисциплины по семестрам**

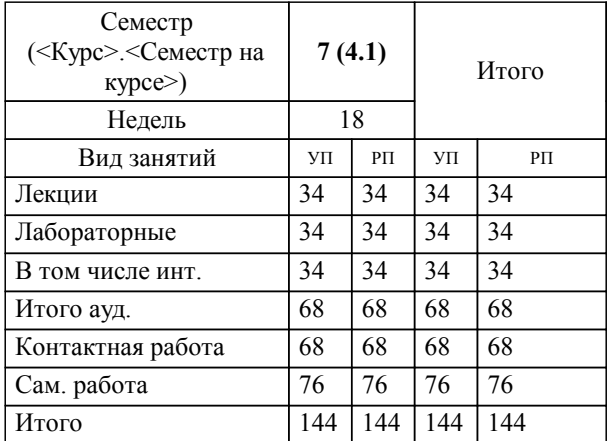

#### **1. ЦЕЛИ ОСВОЕНИЯ**

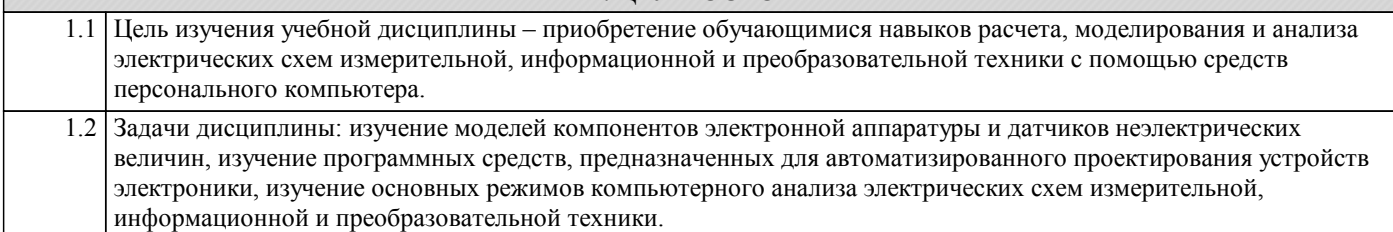

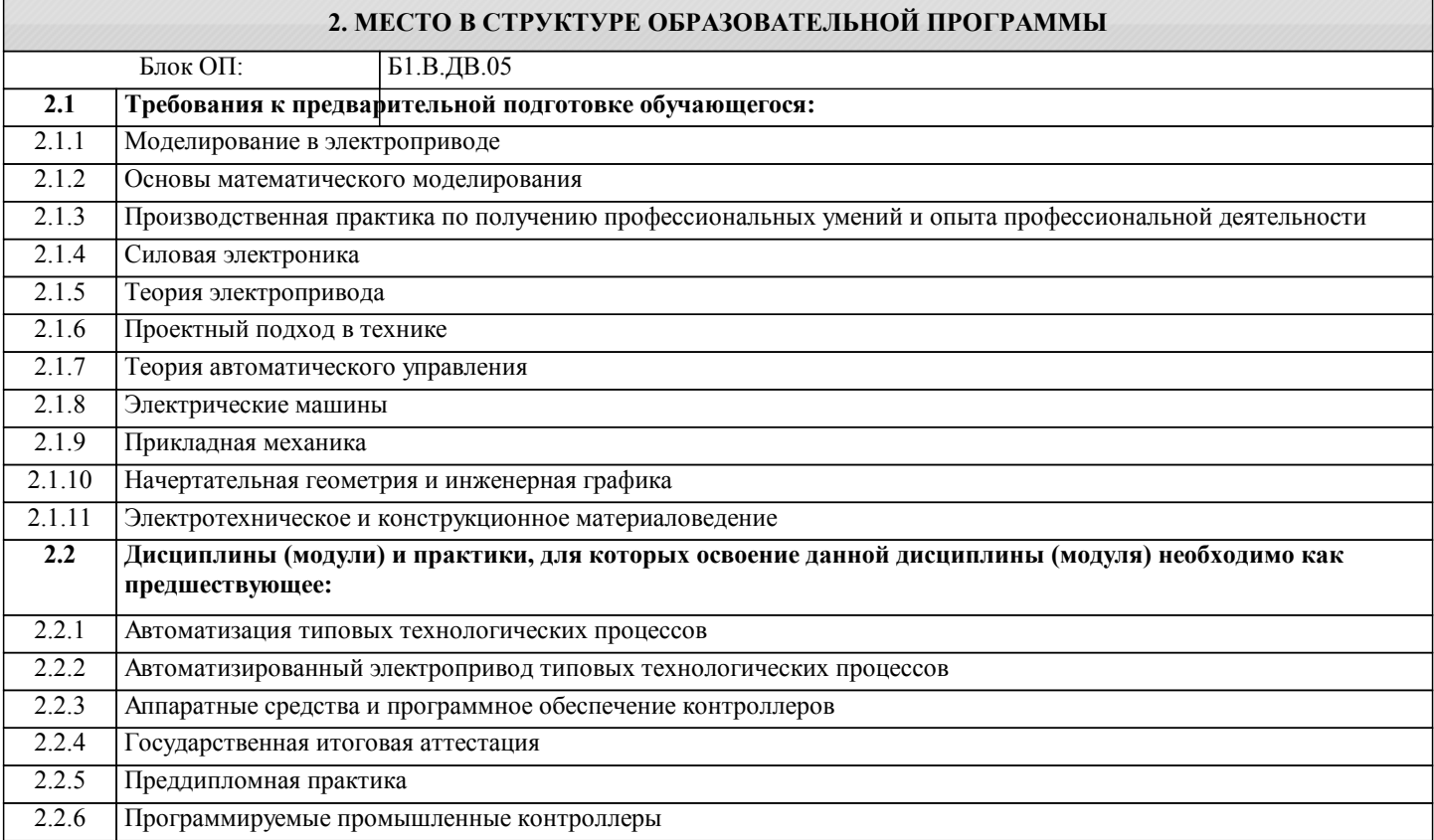

#### **3. РЕЗУЛЬТАТЫ ОБУЧЕНИЯ ПО ДИСЦИПЛИНЕ, СООТНЕСЕННЫЕ С ФОРМИРУЕМЫМИ КОМПЕТЕНЦИЯМИ**

#### **УК-6: принятие решений**

**Знать:**

УК-6-З1 основные характеристики и области применения программных пакетов

#### **УК-3: проектирование и разработка**

**Знать:**

УК-3-З1 формы представления и порядок задания моделей активных и пассивных компонентов

#### **ПК-2: проектирование объектов профессиональной деятельности**

**Знать:**

ПК-2-З1 основные характеристики и области применения программных пакетов

**УК-6: принятие решений**

**Уметь:**

УК-6-У1 проводить анализ электрических схем во временной и частотной областях

#### **УК-3: проектирование и разработка**

**Уметь:**

УК-3-У1 работать в системе автоматизированного проектирования

#### **ПК-2: проектирование объектов профессиональной деятельности**

**Уметь:**

ПК-2-У1 моделировать с помощью САПР различные электронные устройства

# **УК-6: принятие решений**

**Владеть:**

УК-6-В1 навыками анализа электронных схем

### **УК-3: проектирование и разработка**

**Владеть:**

УК-3-В1 основными понятиями систем автоматизированного проектирования

## **ПК-2: проектирование объектов профессиональной деятельности**

**Владеть:**

ПК-2-В1 навыками проектирования печатных плат

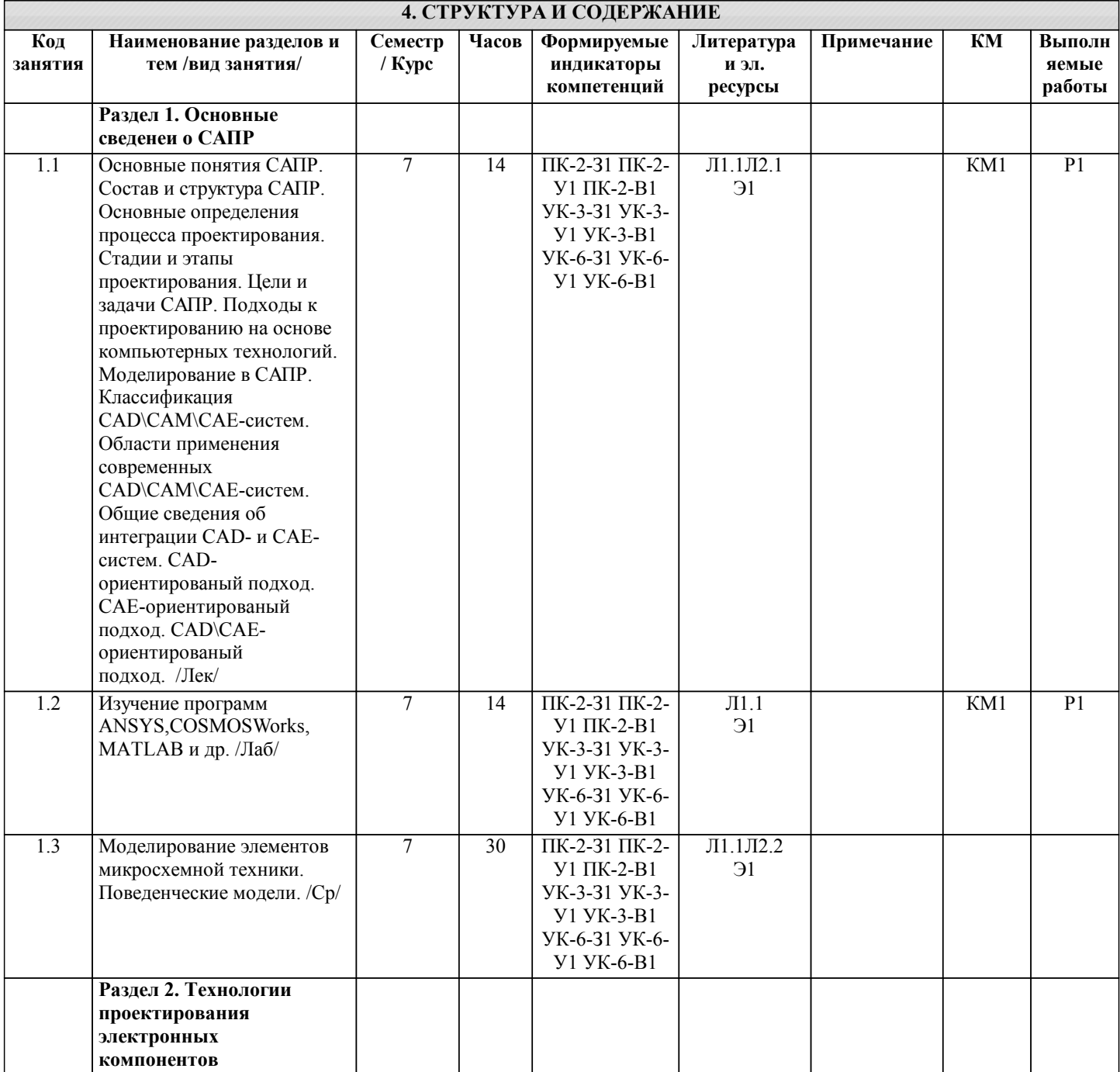

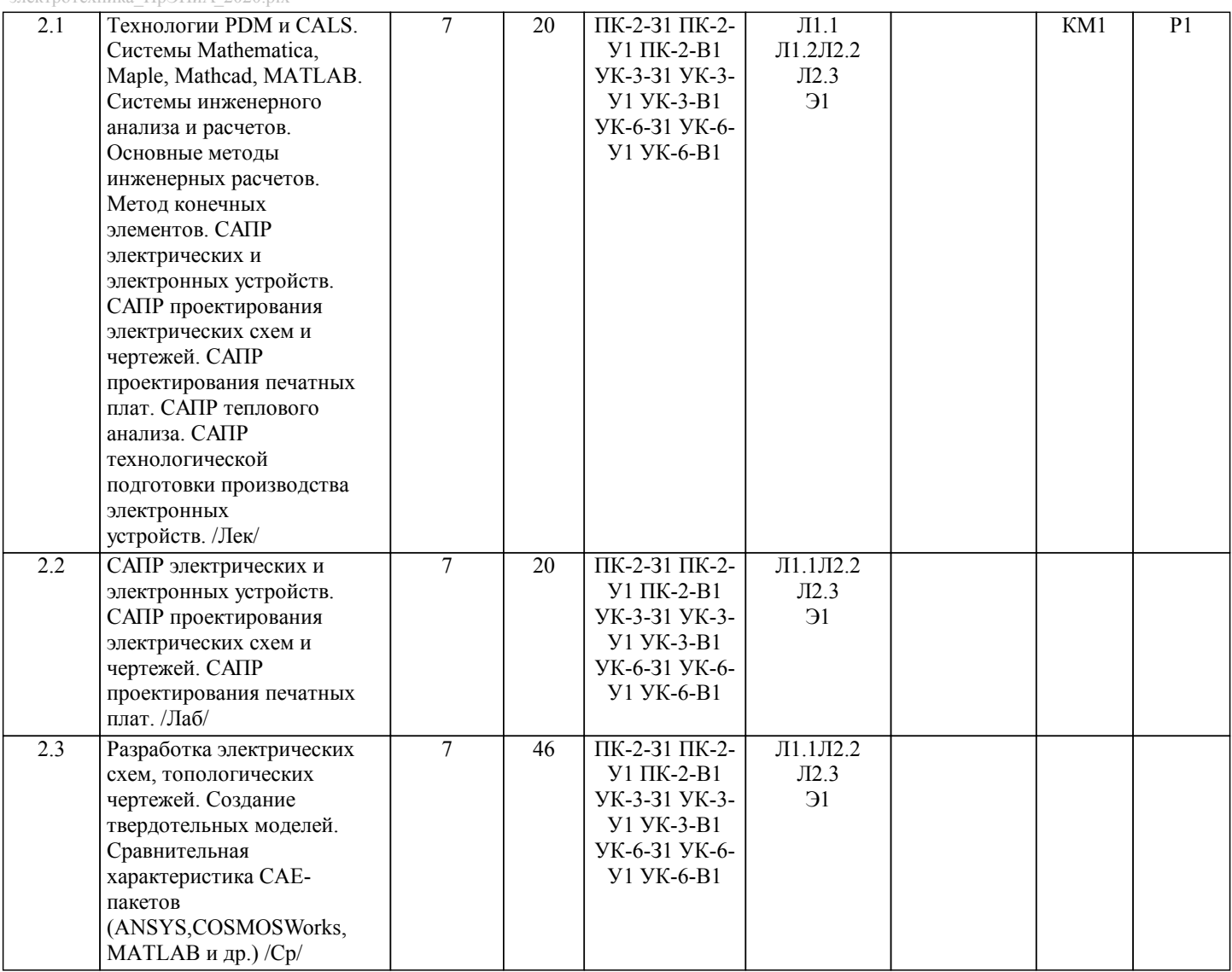